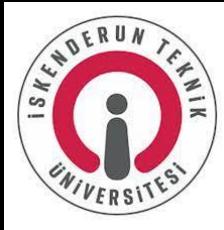

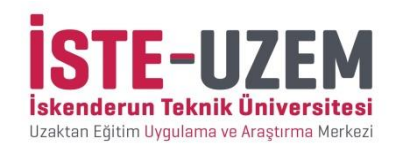

# YÖK Sanal Laboratuvar Kullanma Kılavuzu

Öğrenci

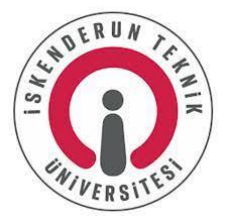

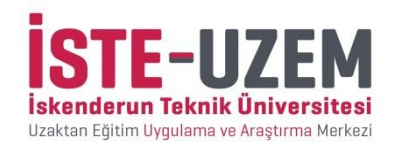

# **[YOKSANLAB.YOK.GOV.TR](https://yoksanlab.yok.gov.tr/)** ADRESİNDEN SİSTEME GİRİŞ YAPINIZ

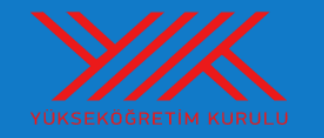

#### YÖK Sanal Laboratuvarları

Bu site üniversitelerin Fizik ve Kimya laboratuvar derslerinin sanal olarak çevrimiçi gerçekleştirmelerini sağlamak için hazırlanmıştır.

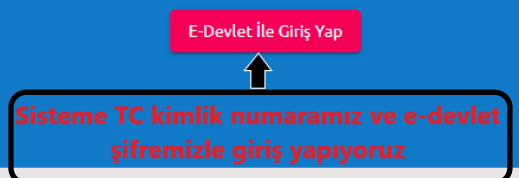

Bu site genel kullanım için hazırlanmamıştır. Bu uygulamayı kullanacakların üniversitelerde idari, akademik yetkili veya öğrenci statüsünde bulunması ve uygulamada tanımlanmış görevleri olması, önceden bu görevler konusunda bilgilendirilmiş olmaları veya uygulamaya davet edilmeleri gerekmektedir.

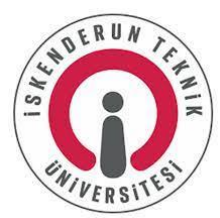

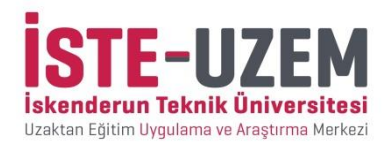

#### KAYITLI OLUNAN LABORATUVAR GRUBUNUN GÖRÜNTÜLENECEĞİ BÖLÜM

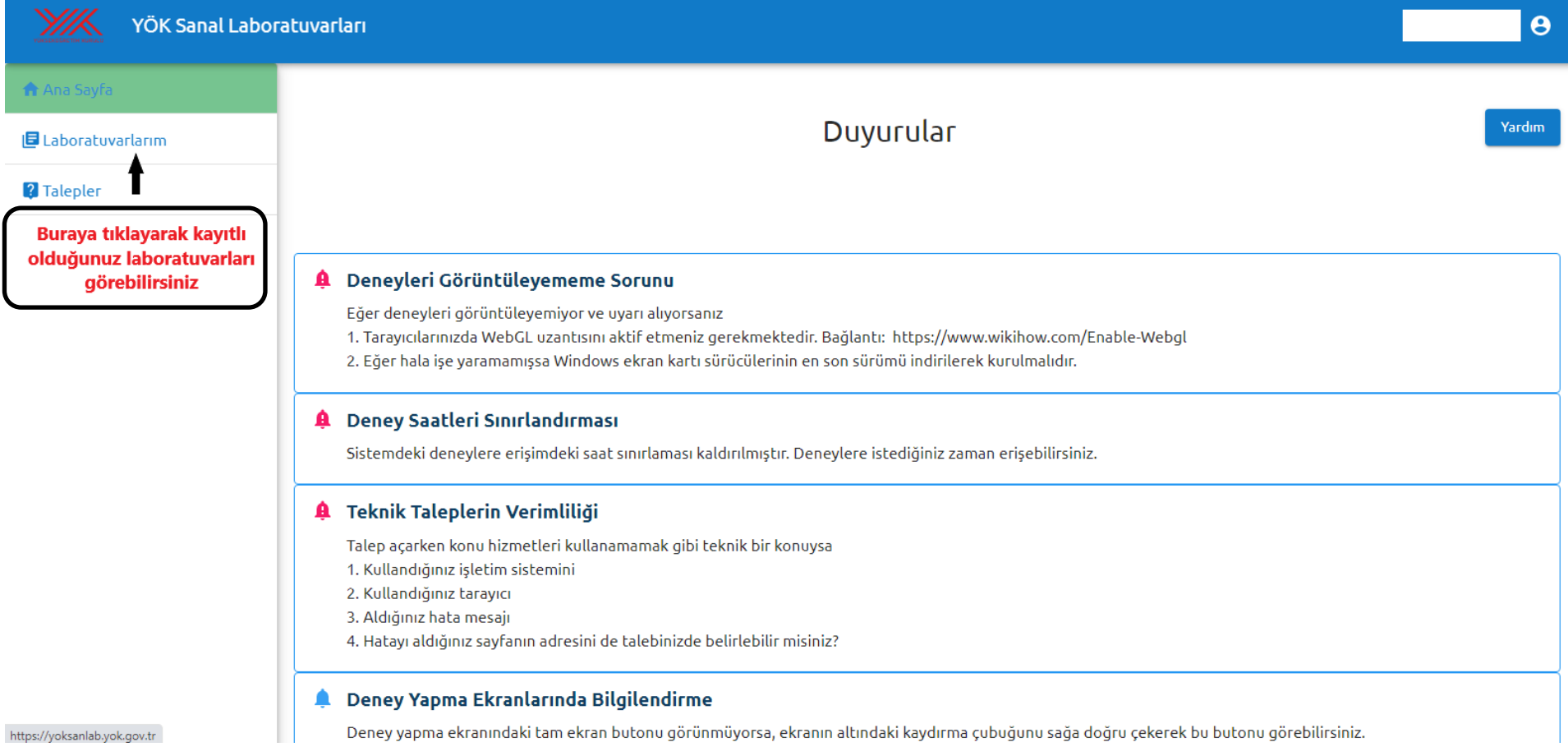

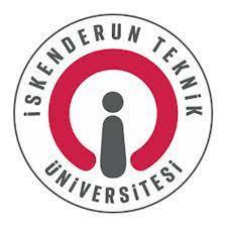

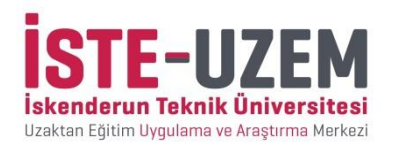

### KAYITLI OLUNAN LABORATUVAR GRUBUNA GİRİŞ YAPILACAK BÖLÜM

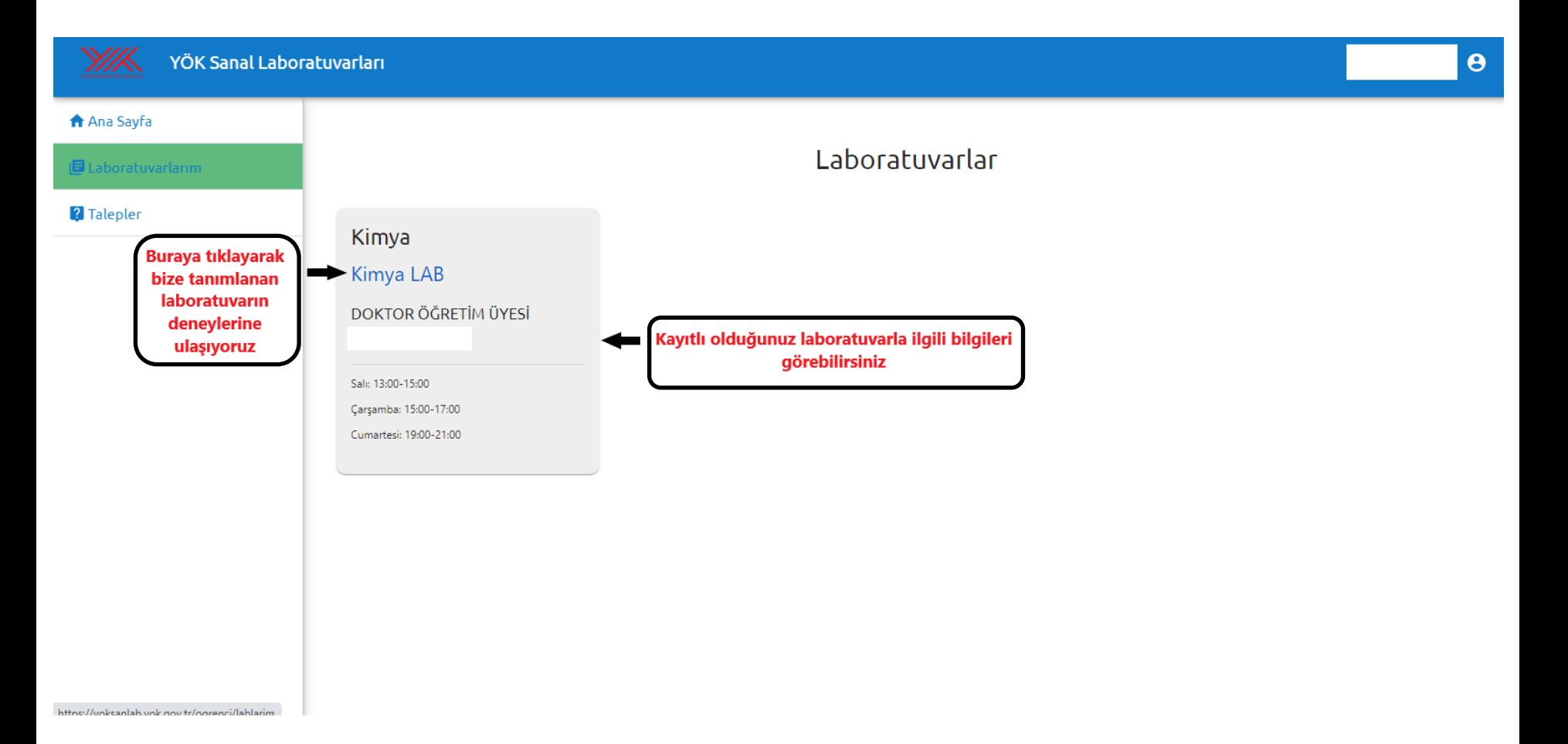

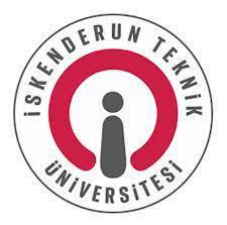

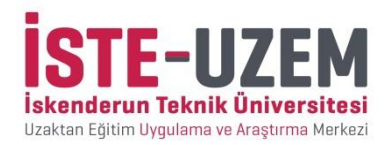

 $\theta$ 

## LABORATUVAR DENEYLERİNİN GÖRÜNTÜLENDİĞİ BÖLÜM

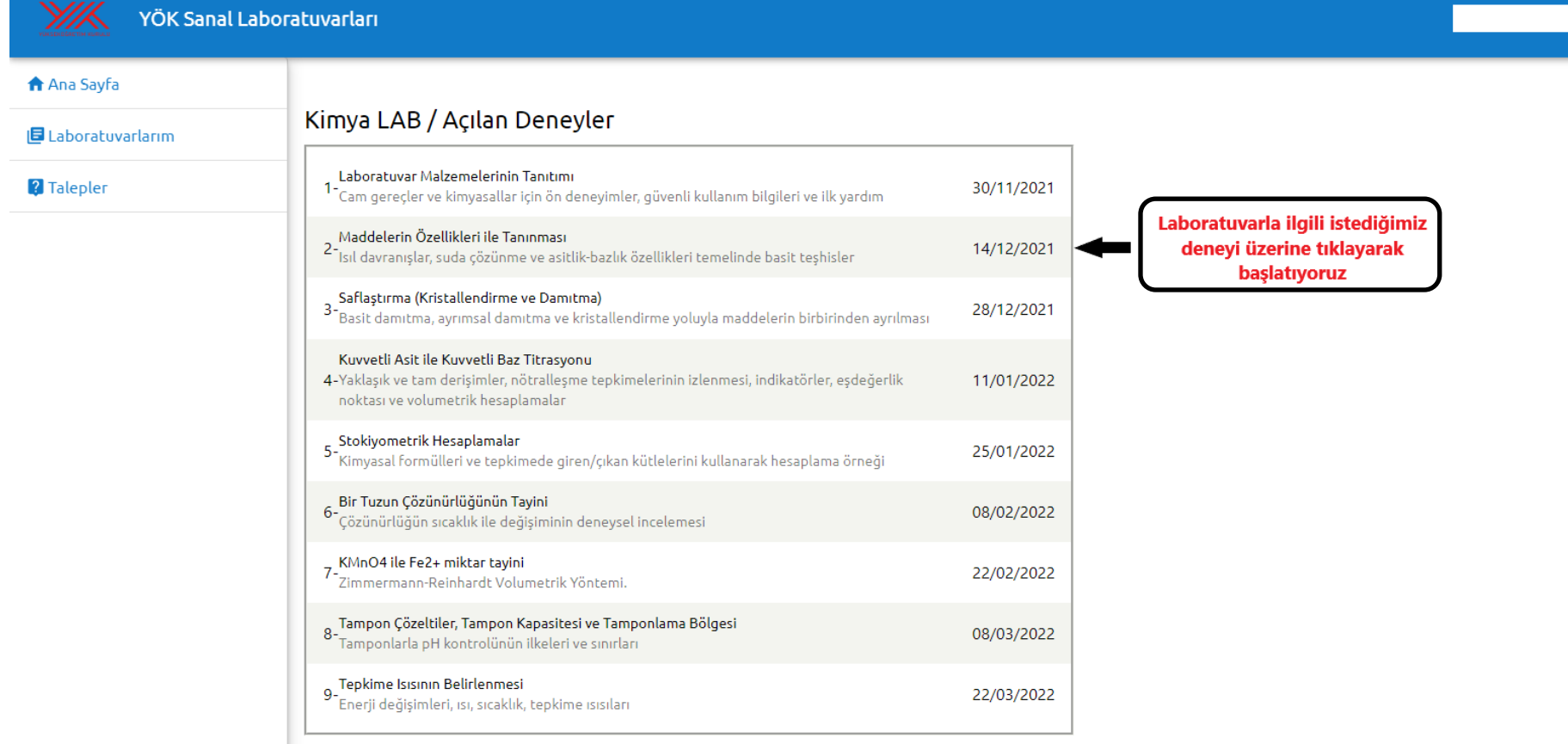

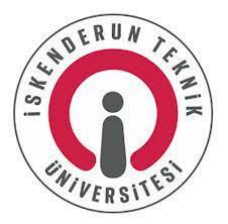

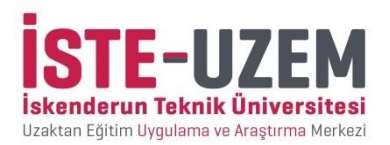

# SEÇİLEN DENEYLE İLGİLİ İŞLEMLERİN YAPILACAĞI BÖLÜM

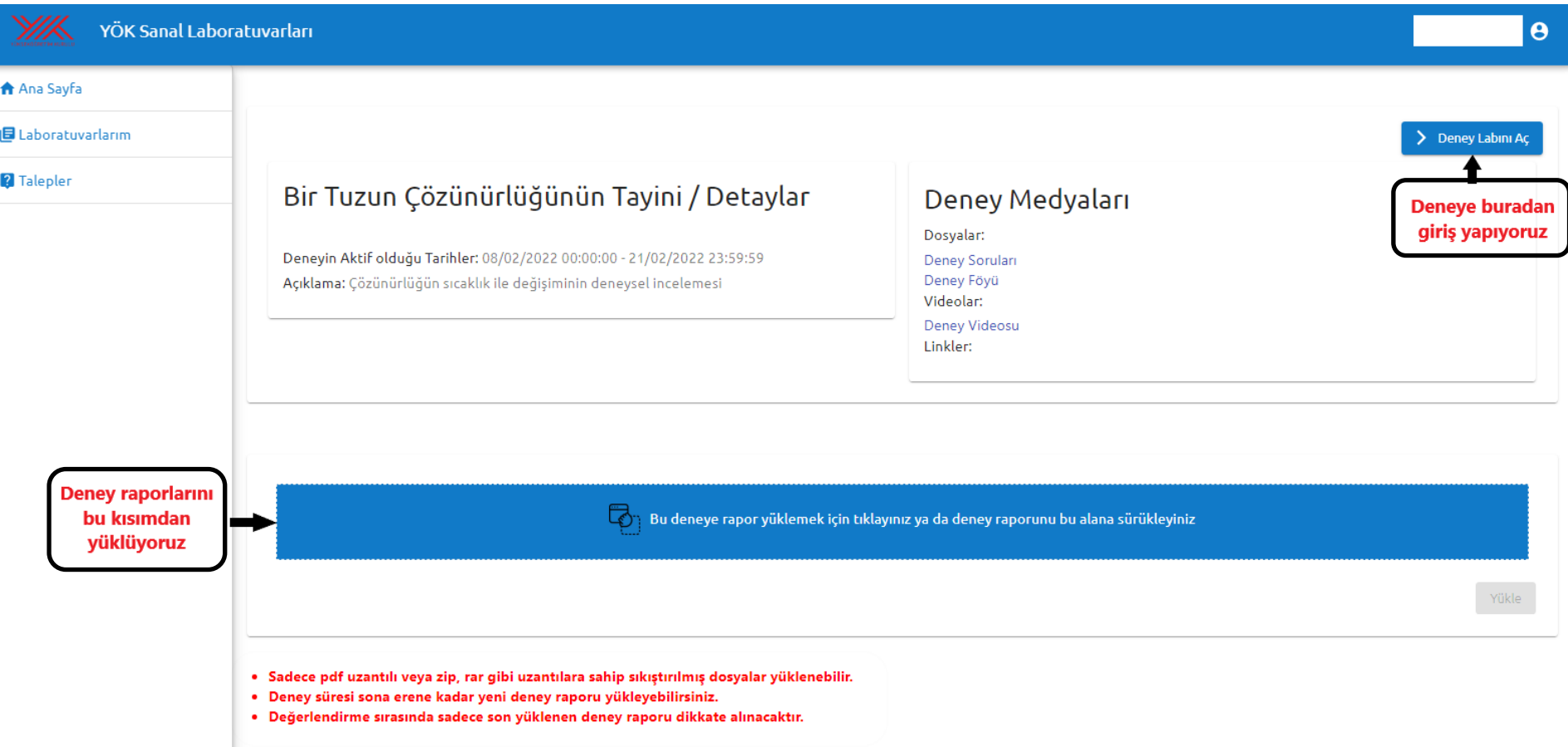